QG Wiki - https://wiki.qg-moessingen.de/

## **Mikrocontroller mit dem Arduino**

## **Grundqualifikation**

- [Was ist ein Mikrocontroller](https://wiki.qg-moessingen.de/faecher:nwt:arduino:was_ist_ein_uc:start)
- $\bullet$  [Arduino Lernbaustein 1](https://wiki.qg-moessingen.de/faecher:nwt:arduino:lernbaustein1:start)<sup>[1\)](#page--1-0)</sup>
- Arduino Lernbaustein  $2^{2}$
- [Der "Rottweiler Arduino Kurs"](https://wiki.qg-moessingen.de/faecher:nwt:arduino:arduino_rottweil:start)

## **Bibliothek**

[Bauteilbibliothek](https://wiki.qg-moessingen.de/faecher:nwt:arduino:bauteilbibliothek:start)

## **Verschmischtes Material**

[1\)](#page--1-0) Der ZPG Lernbaustein I der ZPG BW  $\overline{2}$ Der ZPG Lernbaustein II der ZPG BW

From: <https://wiki.qg-moessingen.de/>- **QG Wiki**

Permanent link: **<https://wiki.qg-moessingen.de/faecher:nwt:arduino:start?rev=1600104104>**

Last update: **14.09.2020 19:21**

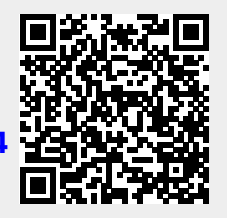